## **Bürgerschützenverein Ahlen seit 1688**

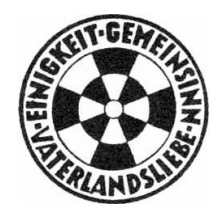

## **Terminplan 2023 / 2024**

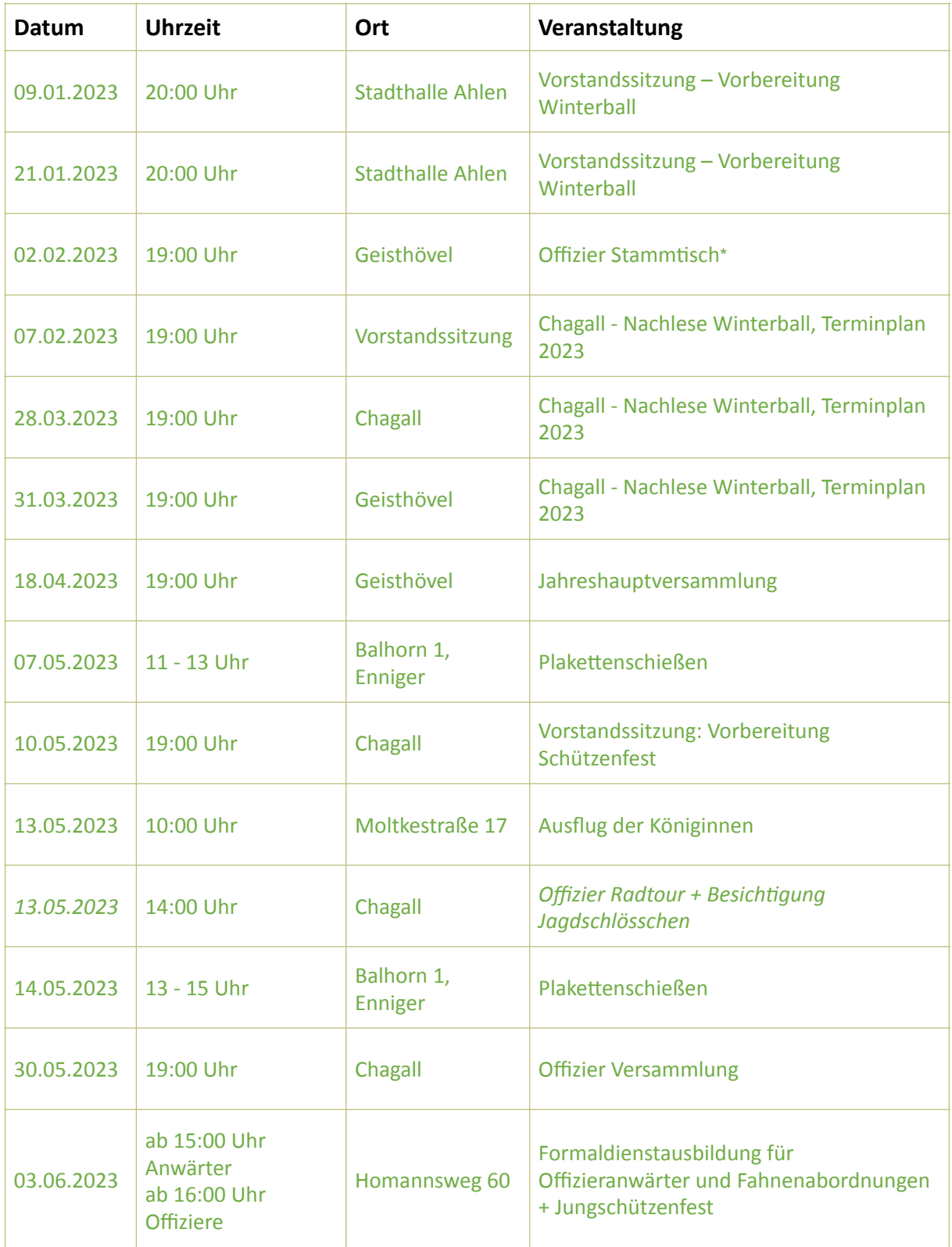

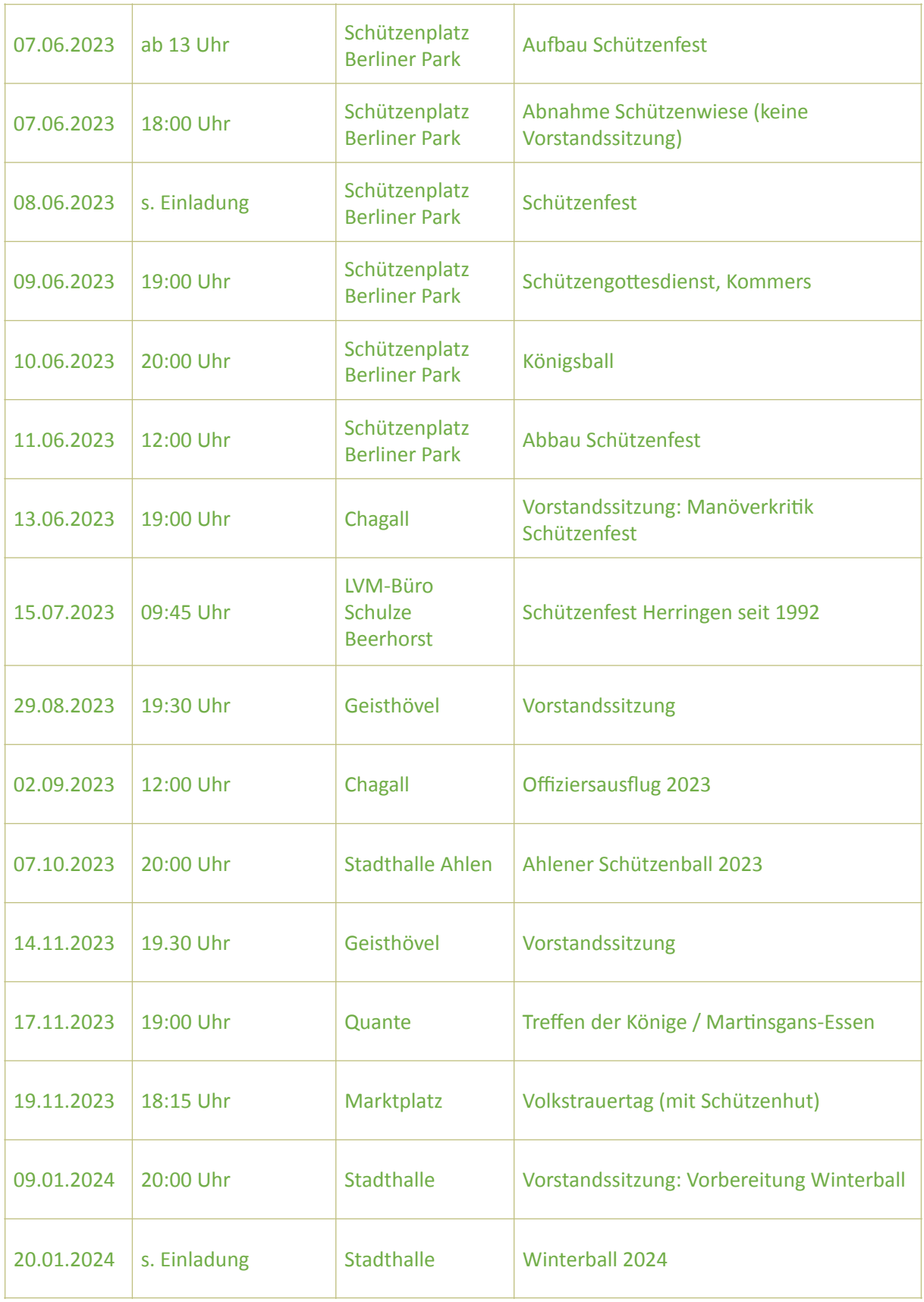

**\*Offizier-Stammtisch im Geisthövel jeden 1. Donnerstag im Monat** Stand: 28.10.2023